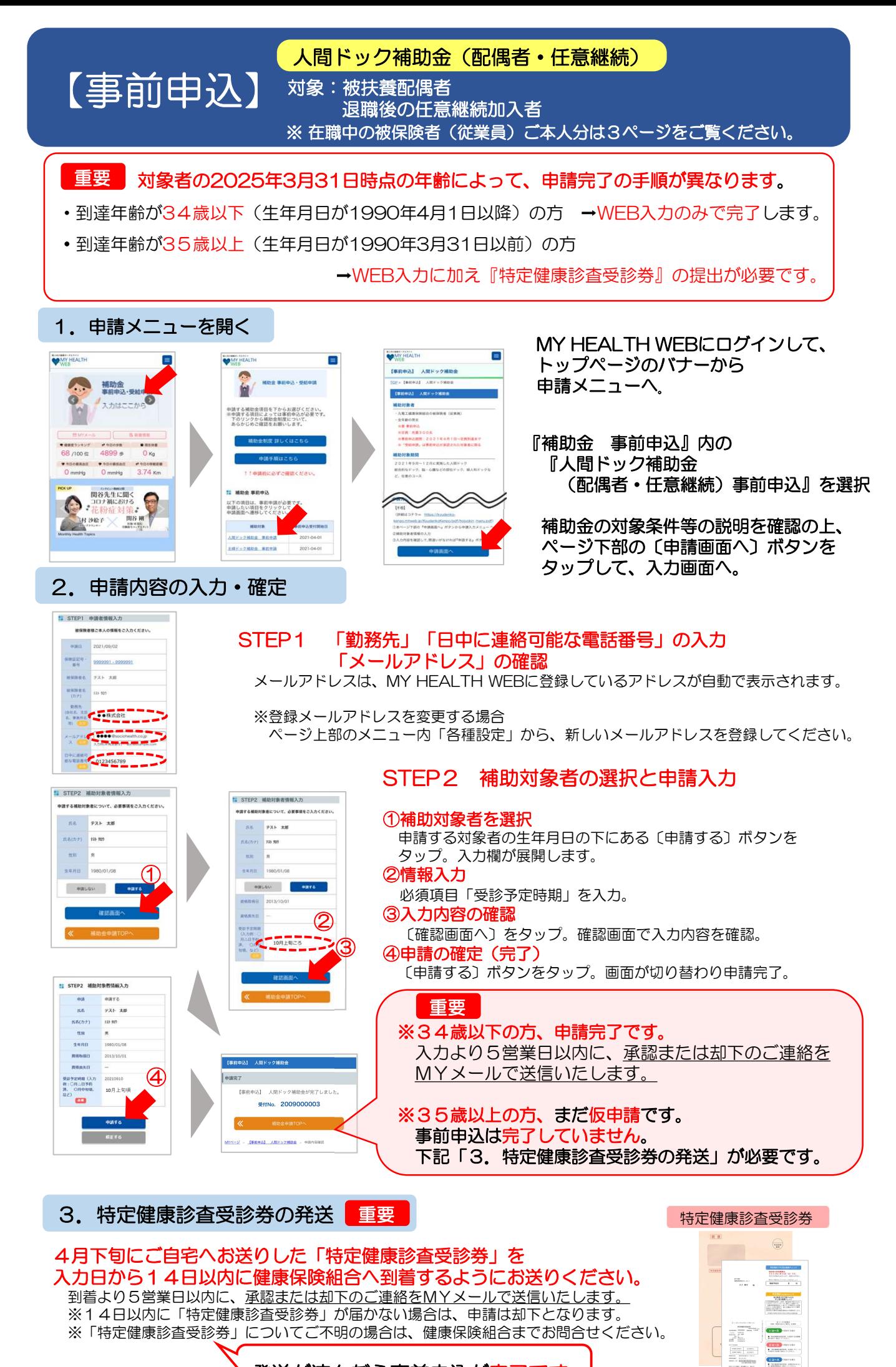

発送が済んだら事前申込が完了です。